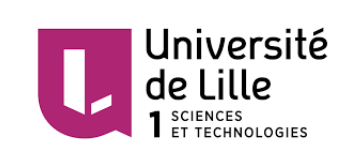

Université de Lille Faculté des Sciences et Technologies Département de Mathématiques Master I MAS

# TRAVAIL ENCADRÉ DE RECHERCHE Sujet :

# La température annuelle moyenne au Maroc

- OUDGHIRI IDRISSI Noura

Réalisé par : Encadré par :

- OUFASKA Abdelmonssif - Prof. DERMOUNE Azzouz

Membres de Jury :

- P rof. ................... .............
- P rof. ................... .............
- P rof. ................... .............

Année Universitaire : 2018/2019

# Remerciement

<span id="page-1-0"></span>Au terme de ce travail, nous adressons nos remerciements les plus sincères à notre encadrant Monsieur DERMOUNE Azzouz pour sa disponibilité, son aide, ses conseils précieux, ses critiques constructives, ses explications et suggestions pertinentes ainsi que pour ses qualités humaines et morales que nous avons toujours appréciées.

# Table des matières

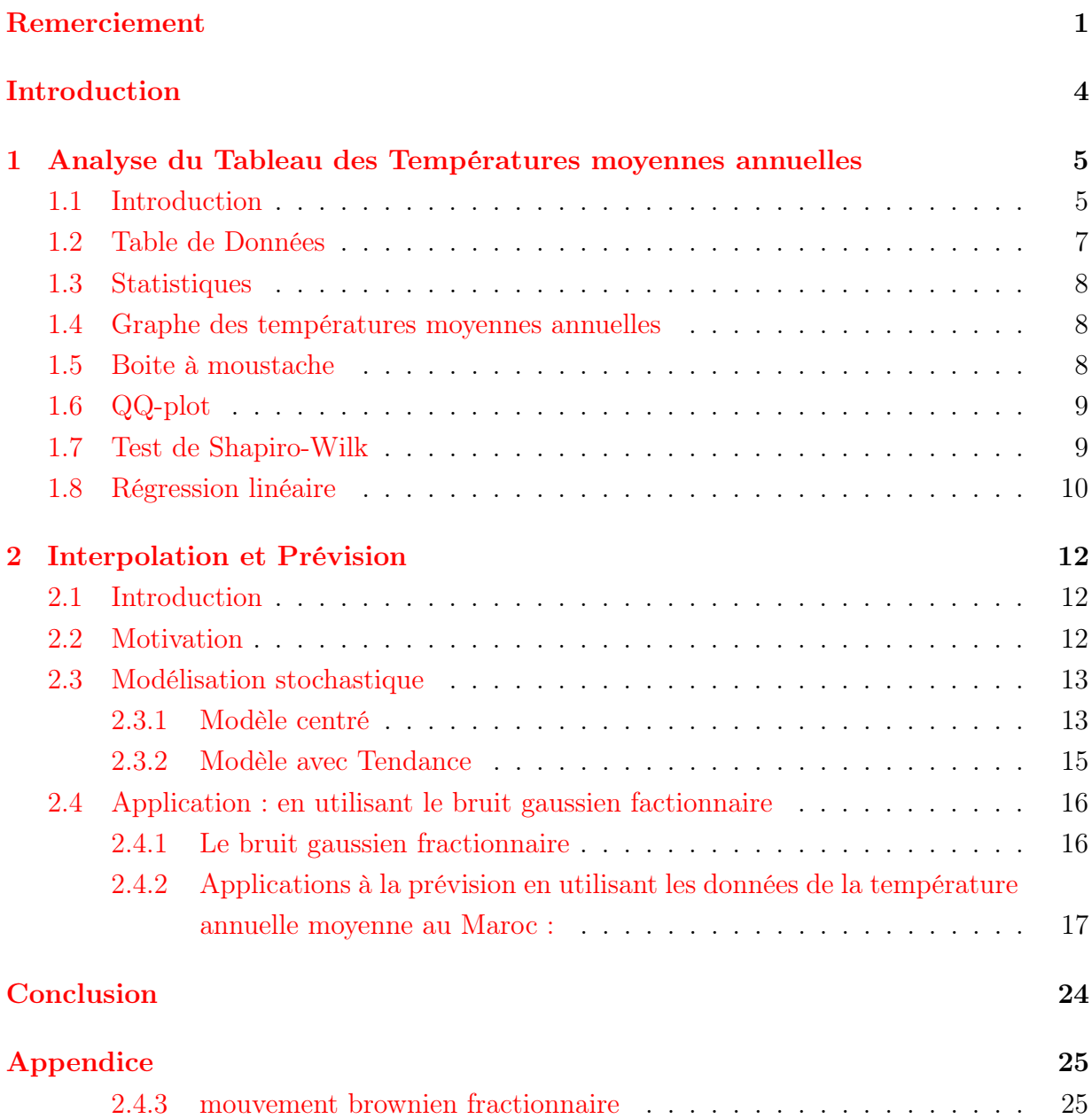

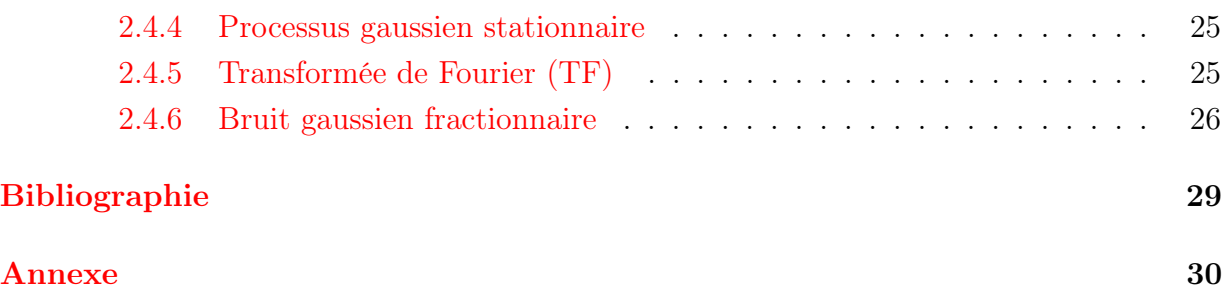

# <span id="page-4-0"></span>Introduction

Dans le cadre de notre projet de recherche durant le Master I ingénierie Statistique et Numérique, nous nous sommes intéressés à l'évolution de la température annuelle moyenne au Maroc entre 1900 et 2018. Étant donné que ne disposons que d'une table contenant les températures annuelles moyennes au Maroc entre 1900 et 2018, notre premier réflexe a été d'effectuer une statistique descriptive sur cette base de donnée à l'aide du langage R (moyennes,médianes, variances, boîtes à moustaches). Ensuite, nous nous sommes intéressés particulièrement à l'évolution de ces températures sur cette même période et nous avons essayer de voir si ces données suivent une loi usuelle, éventuellement une loi normale. Pour ceci, on va utiliser un QQ-plot et en suite on va appliquer le test de Shapiro-Wilk pour vérifier la normalité des données.Si c'est le cas, on effectuerait alors une régression linéaire, afin de déterminer les coefficients qui nous permettraient de prédire la température pour l'année suivante. Afin de prédire la température pour l'année suivante, nous appliquons la méthode d'interpolation à noyau, nous nous intéressons essentiellement à la matrice du bruit gaussien fractionnaire d'indice de Hurst qu'on va essayer de déterminer de façon à ce que la prévision calculée colle le plus possible avec la réalité...

# <span id="page-5-0"></span>Chapitre 1

# Analyse du Tableau des Températures moyennes annuelles

## <span id="page-5-1"></span>1.1 Introduction

Dans ce chapitre, dans un premier temps on s'intéresse à l'analyse descriptive de nos données. A l'aide de la fonction summary du langage R, on obtient la moyenne des températures annuelles au Maroc, ainsi que la médiane, Min, Max...ceci nous donne une première idée sur cette moyenne, ensuite on fait un graphe afin de bien visualiser l'évolution de la température entre 1900 et 2018. La boite à moustache nous permet également d'avoir une idée sur la valeur de la température autour de laquelle se concentrent les températures des cents dix-huit années.

Ensuite , étant donnée notre base de données, on s'est demandé , si elle suit une loi normale. Pour vérifier ceci ; on utilise un QQ−plot , suivi d'un test de Shapiro-Wilk pour confirmer ou rejeter cette hypothèse.

Dans un second temps, on fait une régression linéaire, et on regarde le coefficient de détermination  $R^2$  afin de voir si éventuellement on pouvait compter sur ce modèle pour prédire la température de l'année suivante.

## <span id="page-6-0"></span>1.1. INTRODUCTION

# 1.2 Table de Données

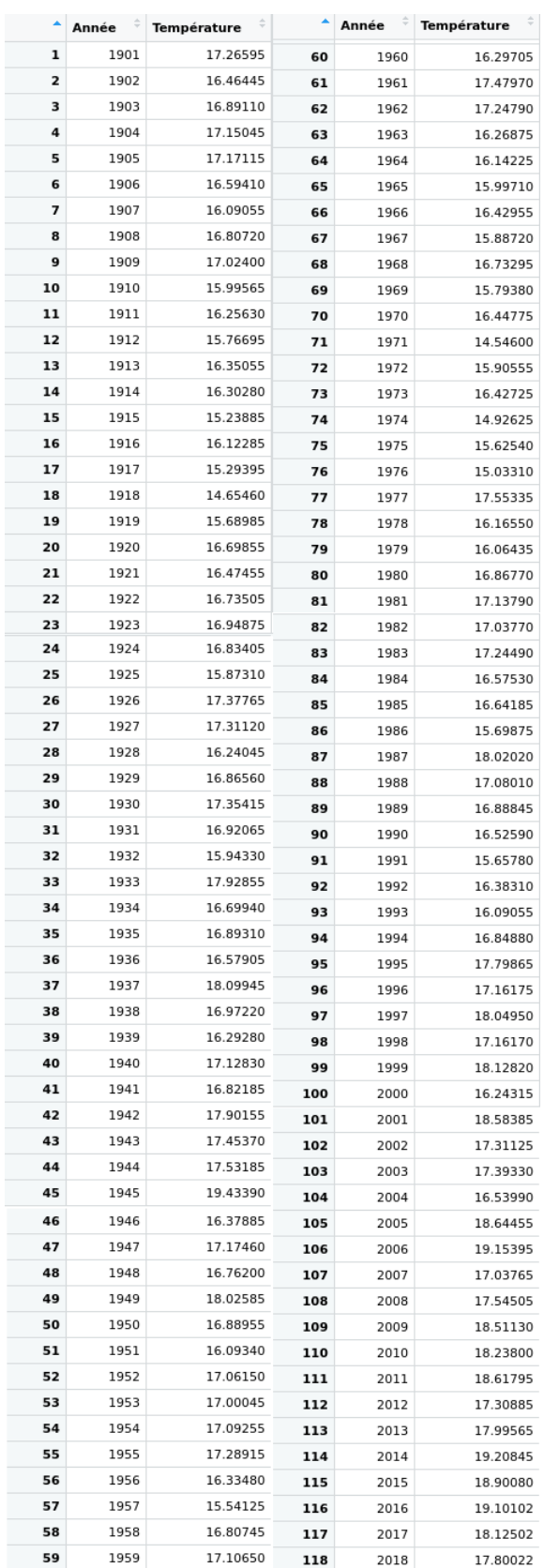

# <span id="page-8-0"></span>1.3 Statistiques

On effectue une analyse descriptive uni-variée pour les températures, on obtient les résultats suivants :

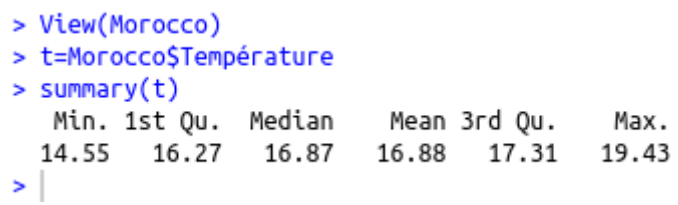

## <span id="page-8-1"></span>1.4 Graphe des températures moyennes annuelles

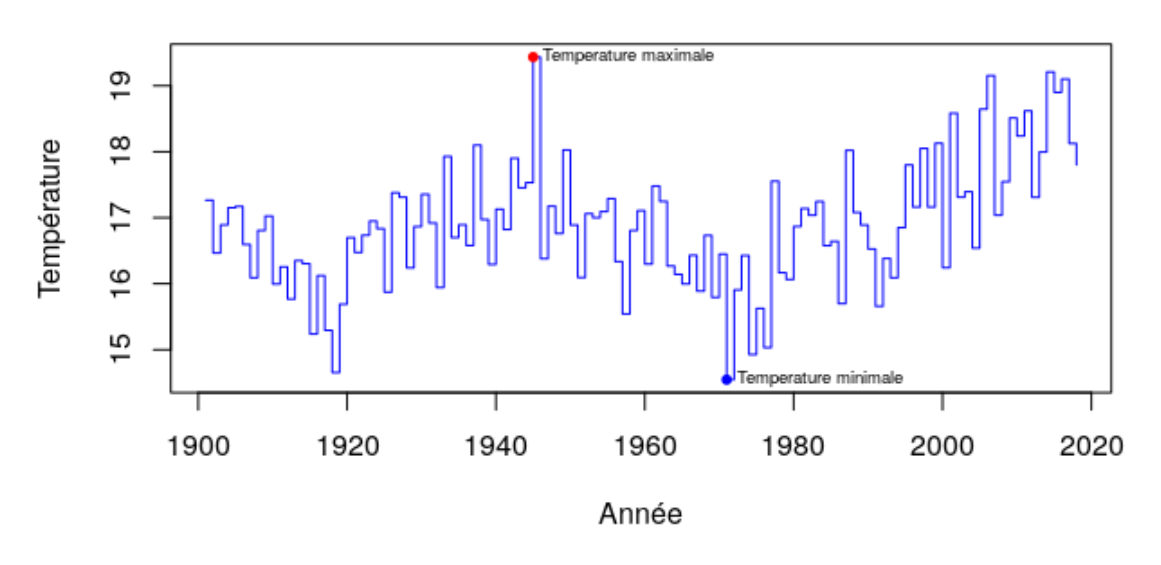

Graphe des températures moyennes annuelles au maroc

## <span id="page-8-2"></span>1.5 Boite à moustache

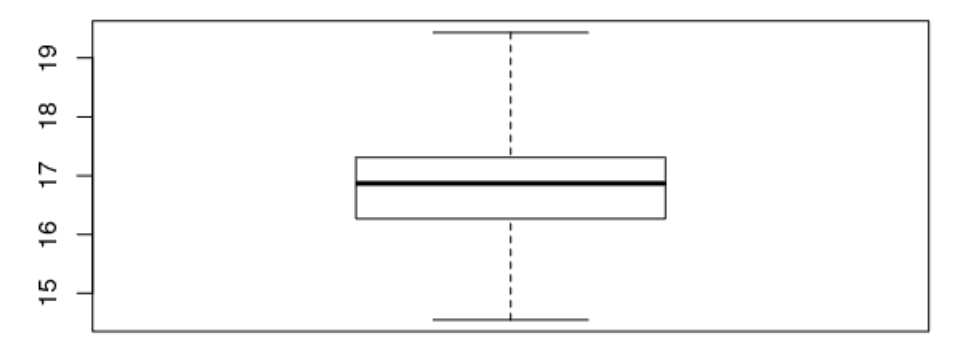

La boîte à moustaches nous aide à obtenir rapidement un aperçu des données. Ainsi, on peut voir directement que la médiane est égale à 16,8 et que 25% des données sont inférieurs à 16.3 degrés avec une valeur minimale de 14.5 degrés, et que également 25% des données sont supérieur à 17.31 degrés avec une valeur maximale de 19.43 degrés.

## <span id="page-9-0"></span>1.6 QQ-plot

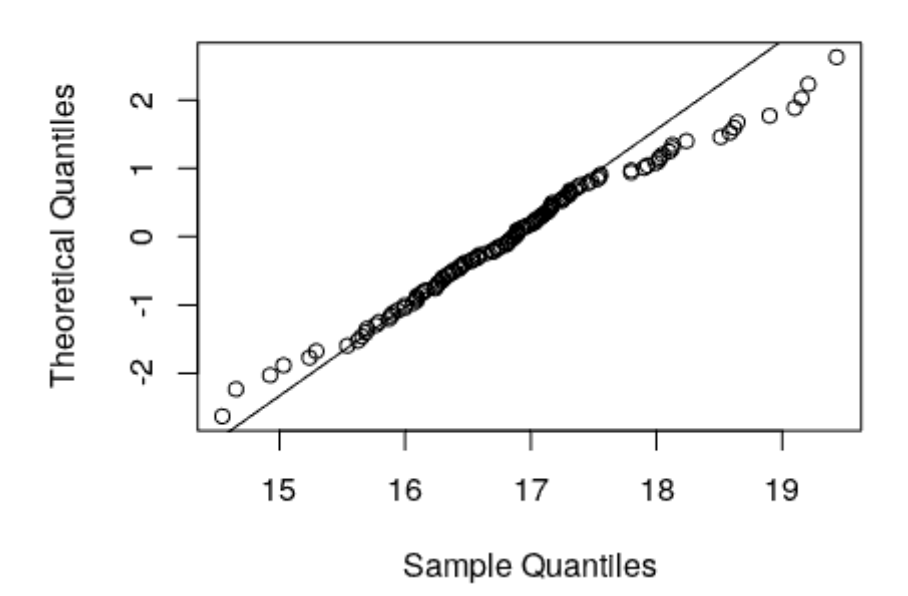

QQ-plot des températures

On remarque que les points sont presque tous alignés sur la droite, ceci nous montre que nos données pourraient suivre une loi normale  $\mathcal{N}(\mu, \sigma^2)$ , pour vérifier cette hypothèse on va appliquer le test de Shapiro-Wilk.

## <span id="page-9-1"></span>1.7 Test de Shapiro-Wilk

Le test de Shapiro-Wilk est l'un des tests permettant de vérifier la normalité d'une variable X. Il utilise le rapport de deux estimations de la variance. Dans le cas d'une variable normale, ces deux estimations coïncident et le rapport est voisin de 1, alors que si la variable n'est pas normale le rapport est plus petit que 1.

```
######### Test de shapiro-Wilk ########
\mathbf{z}> t=Morocco$Température
> shapiro.test(t)
        Shapiro-Wilk normality test
data: t
W = 0.98357, p-value = 0.1603
```
Le test de Shapiro-Wilk donne une probabilité de dépassement de 0.1683, supérieure à 0.05, donc l'hypothèse de normalité est vérifiée.

## <span id="page-10-0"></span>1.8 Régression linéaire

La régression linéaire va nous permettre de calculer la tendance linéaire contenue dans la température annuelle moyenne. Elle permet également de représenter la température comme la somme d'une partie linéaire et d'un résidu i.e. sous la forme  $T_j = \beta_0 + \beta_1 j + e_j$ .

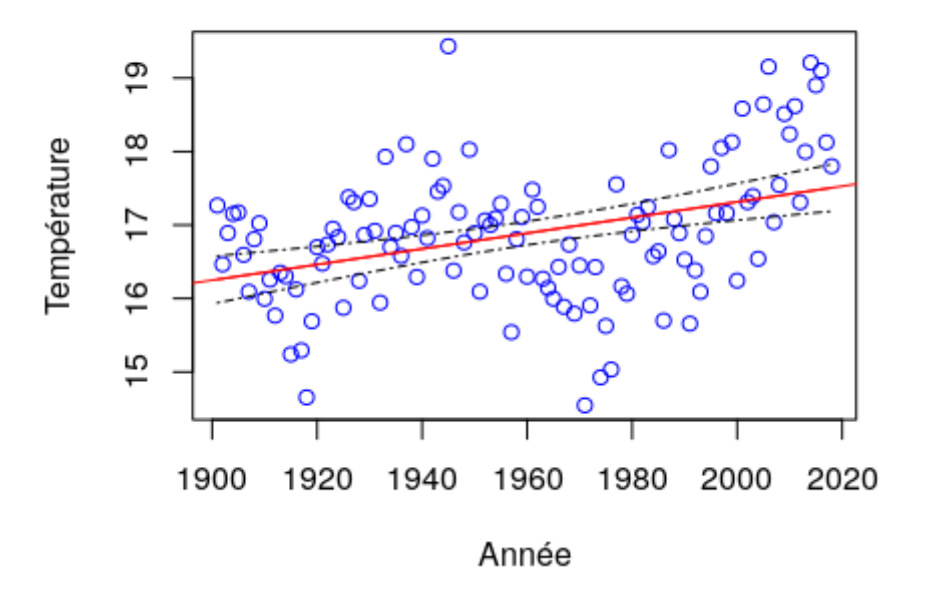

## Régression linéaire

Résultats :

```
Residuals:
                 Min
                           10
                                Median
                                             30
                                                     Max
            -2.45990 - 0.58599 0.013510.54076
                                                 2.70515
            Coefficients:
                         Estimate Std. Error t value Pr(>|t|)
            (Intercept) -4.004072
                                              -0.8570.393
                                    4.671512
                                               4.472 1.82e-05
            annee
                         0.010660
                                    0.002384
\beta_0 = -4.004072\beta_1 = 0.010660
```

$$
\mathbf{R}^2ajust = 0.1397
$$

On remarque que le  $\beta_1 = 0, 01 > 0$ , ce qui montre bien un échauffement dans les années qui suivent.

Cependant, on remarque que le coefficient de détermination  $R^2 = 0.14$  qui est proche de  $0$ et la droite de régression ne détermine dans ce cas que 14% de la distribution des points. Alors on ne peut pas compter sur cette méthode pour prédire la température moyenne annuelle au Maroc pour l'année 2019.

# <span id="page-12-0"></span>Chapitre 2 Interpolation et Prévision

## <span id="page-12-1"></span>2.1 Introduction

L'objet de cette partie est de présenter les techniques permettant de prédire la température moyenne annuelle au Maroc.

L'interpolation et la prédiction à partir d'une base de données interviennent dans diverses applications. L'interpolation à noyau (Kernel) et la prédiction gaussienne sont équivalentes mais elles ont des interprétations différentes. Les deux approches sont basées sur la connaissance du noyau ou de la matrice de covariance. Dans l'approche stochastique, la matrice de covariance et la tendance sont estimées en utilisant la méthode du maximum de vraisemblance ou la méthode Bayésienne. Dans notre TER nous allons utiliser les matrices de covariance des bruits gaussiens fractionnaires paramétrées avec un indice  $H \in ]0,1[$ , qu'on appelle indice de Hurst.

### <span id="page-12-2"></span>2.2 Motivation

La formulation mathématique du problème est la suivante : Soit X un ensemble non vide,  $\{x_1, \ldots, x_n, x_{n+1}\} \subset X$ . On se donne une fonction  $f: X \to \mathbb{R}$ avec  $f(x_1), \ldots, f(x_n)$  connues. On se propose de prédire la valeur  $f(x_{n+1})$ .

Dans ce TER, on se propose de prédire la température moyenne annuelle au Maroc de l'année suivante en utilisant la modélisation stockastique.

## <span id="page-13-0"></span>2.3 Modélisation stochastique

#### <span id="page-13-1"></span>2.3.1 Modèle centré

On pose  $y_i = f(x_i)$  pour  $i = 1, ..., n + 1$ .

On suppose que  $(y_1, \ldots, y_{n+1})$  est une réalisation d'un vecteur gaussien aléatoire centré  $(Y_1, Y_2, ... Y_{n+1})$  de matrice de covariance  $K = [k(i, j) : i, j = 1, ..., n+1]$  connue.

#### Théorème

 $\mathbb{E}[Y_{n+1}|Y_1,\ldots,Y_n] = \sum_{i=1}^n w_i Y_i, \quad w_i,\ldots,w_n$  sont uniques.

On rappelle que l'espérance conditionnelle de  $Y_{n+1}$  sachant  $Y_1, Y_2, \ldots, Y_n$  est :

$$
\mathbb{E}[Y_{n+1}|Y_1, Y_2, \dots, Y_n] = (k(n+1, 1), \dots, k(n+1, n))[k(i, j) : i, j = 1, \dots, n]^{-1} \begin{pmatrix} Y_1 \\ Y_2 \\ \vdots \\ Y_n \end{pmatrix}
$$

$$
= (w_1, ..., w_n) \begin{pmatrix} Y_1 \\ Y_2 \\ \cdot \\ \cdot \\ Y_n \end{pmatrix}
$$

#### Preuve :

$$
\mathbb{E}[Y_{n+1}|Y_1,\ldots,Y_n] = \sum_{i=1}^n w_i Y_i
$$
  
\n
$$
Y_j \mathbb{E}[Y_{n+1}|Y_1,\ldots,Y_n] = \sum_{i=1}^n w_i Y_j Y_i \quad \text{pour } j = 1,\ldots,n
$$
  
\n
$$
\mathbb{E}[Y_j \mathbb{E}[Y_{n+1}|Y_1,\ldots,Y_n]] = \sum_{i=1}^n w_i \mathbb{E}[Y_j Y_i] \quad \text{pour } j = 1,\ldots,n
$$
  
\nComme Les  $Y_i$  sont centrés, donc  $\mathbb{E}[Y_i] = 0 \quad \forall i \in \{1,\ldots,n+1\}$   
\nAlors  $\mathbb{E}[Y_j Y_i] = cov(Y_j, Y_i) = K(i,j) \quad i,j = 1,\ldots,n+1$ 

On a 
$$
\mathbb{E}[Y_j \mathbb{E}[Y_{n+1}|Y_1,\ldots,Y_n]] = \mathbb{E}[\mathbb{E}[Y_j Y_{n+1}|Y_1,\ldots,Y_n]]
$$
 pour  $\forall j = 1,\ldots,n$   
\nSelon la proprietà suivante : Si  $Y$  est  $G$ -mesurable alors,  $Y\mathbb{E}[X|G] = \mathbb{E}[YX|G]$ .  
\n $\mathbb{E}[\mathbb{E}[Y_j Y_{n+1}|Y_1,\ldots,Y_n]] = E[Y_j Y_{n+1}] = \sum_{i=1}^n w_i K(i,j)$  pour  $\forall j=1,\ldots,n$   
\n $K(i,j) = \sum_{i=1}^n w_i K(i,j)$  pour  $j = 1,\ldots,n$   
\n $(w_1,\ldots,w_n) = (k(n+1,1),...,k(n+1,n))[k(i,j):i,j=1,...,n]^{-1}$ 

Quelles sont les meilleurs constantes  $a_1, a_2, ..., a_n$  qui minimisent l'erreur quadratique  $\min_{a_1, a_2, ..., a_n} \mathbb{E}[|Y_{n+1} - \sum_{i=1}^n a_i Y_i|^2],$  au sens  $L^2$ ?

$$
\mathbb{E}[(Y_{n+1} - \sum_{i=1}^{n} a_{i}Y_{i})^{2}] = \mathbb{E}[(Y_{n+1})^{2} - 2y_{n+1} \sum_{i=1}^{n} a_{i}Y_{i} + (\sum_{i=1}^{n} a_{i}Y_{i})^{2}]
$$
  
\n
$$
= \mathbb{E}[Y_{n+1}^{2} - 2\sum_{i=1}^{n} a_{i}Y_{n+1}Y_{i} + \sum_{i=1}^{n} \sum_{j=1}^{n} a_{i}Y_{i}a_{j}Y_{j}]
$$
  
\n
$$
= \mathbb{E}[Y_{n+1}^{2}] - 2\sum_{i=1}^{n} a_{i}\mathbb{E}[Y_{n+1}Y_{i}] + \sum_{i=1}^{n} \sum_{j=1}^{n} a_{i}a_{j}\mathbb{E}[Y_{i}Y_{j}]
$$
  
\n
$$
= K(n+1, n+1) - 2\sum_{i=1}^{n} a_{i}K(n+1, i) + \sum_{i=1}^{n} \sum_{j=1}^{n} a_{i}a_{j}K(i, j)
$$
  
\n
$$
= K(n+1, n+1) - 2\sum_{i=1}^{n} a_{i}K(n+1, i) + \sum_{i=1}^{n} a_{i}^{2}k_{i}(i, i) + 2\sum_{i=1}^{n} \sum_{j=1, j\neq i}^{n} a_{i}a_{j}K(i, j)
$$
  
\n
$$
\frac{\partial \mathbb{E}[(Y_{n+1} - \sum_{i=1}^{n} a_{i}Y_{i})^{2}]}{\partial a_{i}} = -2K(n+1, i) + 2a_{i}K(i, i) + 2\sum_{j=1, i\neq j}^{n} a_{j}K(i, j), i = 1, ..., n
$$
  
\n
$$
\frac{\partial \mathbb{E}[(Y_{n+1} - \sum_{i=1}^{n} a_{i}Y_{i})^{2}]}{\partial a_{i}} = -2K(n+1, i) + 2\sum_{j=1}^{n} a_{j}K(i, j), i = 1, ..., n
$$
  
\n
$$
\frac{\partial \mathbb{E}[(Y_{n+1} - \sum_{i=1}^{n} a_{i}Y_{i})^{2}]}{\partial a_{i}} = 0, i =
$$

Alors les poids  $w_1, w_2, ... w_n$  sont les meilleurs constantes qui minimisent l'erreur quadratique  $\min_{a_1, a_2, ..., a_n} \mathbb{E}[|Y_{n+1} - \sum_{i=1}^n a_i Y_i|^2]$ , au sens  $L^2$ .

D'après ceci, on peut donner un meilleur estimateur pour  $Y_{n+1}$  défini par :

$$
\hat{Y}_{n+1} = \sum_{i=1}^{n} \omega_i Y_i \quad (1)
$$

#### <span id="page-15-0"></span>2.3.2 Modèle avec Tendance

On suppose que  $\forall i \in \{1, ..., n+1\}$ , la moyenne  $\mathbb{E}(Y_i) = \sum_{k=1}^p \beta_k f_k(i)$ , avec  $f_1, \ldots, f_p$  sont des fonctions données et  $\beta_1, \ldots, \beta_p$  sont des paramètres inconnus.

Nous cherchons la prévision  $\sum_{i=1}^{n} w_i Y_i$  de  $Y_{n+1}$  sans biais et qui minimise l'erreur quadratique  $\mathbb{E}[|Y_{n+1} - \sum_{i=1}^{n} a_i Y_i|^2].$ 

#### Définition

 $\sum_{i=1}^{n} w_i Y_i$  est une approximation sans biais de  $Y_{n+1}$  si  $\mathbb{E}(\sum_{i=1}^{n} w_i Y_i) = \mathbb{E}(Y_{n+1})$ .

#### Proposition

Si la moyenne  $\mathbb{E}(Y_i) = \sum_{k=1}^p \beta_k f_k(i) \forall i \in 1, ..., n+1$ , La contrainte sans biais est équivalent à dire que :

$$
\sum_{i=1}^{n} w_i(\sum_{k=1}^{p} \beta_k f_k(i)) = \sum_{k=1}^{p} \beta_k f_k(n+1)
$$

Cette égalité a lieu pour tous les paramètres  $\beta_1, \ldots, \beta_p$ .

Finalement, nous obtenons les contraintes :

$$
\sum_{i=1}^{n} w_i f_k(i) = f_k(n+1), \ k = 1, \ldots, p.
$$

Le problème  $\inf_{a_1,\dots,a_n} \{ \mathbb{E}[|Y_{n+1} - \sum_{i=1}^n a_i Y_i|^2] \}$  sous les contraintes  $\sum_{i=1}^n a_i f_k(i) =$  $f_k(n + 1)$ ,  $k = 1, \ldots, p$ , est équivalent d'après notre cours d'optimisation au système linéaire (2) :

(2) 
$$
\begin{cases} \sum_{i=1}^{n} a_i K(i,j) + \sum_{k=1}^{p} \lambda_k f_k(j) = K(n+1,j), & j = 1, ..., n, \\ \sum_{i=1}^{n} a_i f_k(i) = f_k(n+1), & k = 1, ..., p. \end{cases}
$$

Avec  $\lambda_1, \ldots, \lambda_n$  sont les multiplicateurs de Lagrange.

On résout le système et on note  $w_1, \ldots, w_n, \lambda_1, \ldots, \lambda_n$  sa solution. La prévision, est alors donnée par :  $\sum_{i=1}^{n} w_i y_i$ .

# <span id="page-16-0"></span>2.4 Application : en utilisant le bruit gaussien factionnaire

## <span id="page-16-1"></span>2.4.1 Le bruit gaussien fractionnaire

#### Définition :

Un vecteur gaussien  $(X_1, \ldots, X_{n+1})$ centré de matrice de covariance  $K_H$  est dit bruit gaussien fractionnaire d'indice de Hurst H si :

$$
cov(X_i, X_j) = \frac{\sigma^2}{2} [ |i - j + 1|^{2H} - 2|i - j|^{2H} + |i - j - 1|^{2H} ] := \gamma(|i - j|), \ \ i, j = 1, \dots, n + 1
$$

 $\underline{\text{NB}}$ : Pour  $H=\frac{1}{2}$  $\frac{1}{2}$ ,  $K_H = \mathbf{I}_{n+1}$  matrice de covariance de bruit blanc.

Nous allons utiliser cette matrice dans tous les calculs qui suivent (regarder l'appendice pour savoir un peu plus sur son histoire).

Simulation du bruit gaussien fractionnaire :

#### Théorème :

Soit  $Z = (Z_1, \ldots, Z_d)^\top$  un vecteur gaussien. On note  $m = \mathbb{E}(Z)$  et  $\Sigma = \text{Var}(Z)$ , on a pour toute matrice A possédant d colonnes et pour tout vecteur  $b \in \mathbb{R}^d$  $AZ + b \sim \mathcal{N}(Am + b, A\Sigma A^{\top}).$ 

#### Théorème :

Soit  $Z = (Z_1, ..., Z_{n+1})$  un vecteur gaussien centré réduit et K une matrice de covariance. Soit  $K = LL^{\top}$  la décomposition de Cholesky de K. Alors  $LZ \sim \mathcal{N}(0, K)$ 

Soit  $(z_1, ..., z_{n+1})\top$  une réalisation de vecteur gaussien centré réduit  $Z = (Z_1, ..., Z_{n+1})\top$ . Et soit  $K_H$  la matrice de covariance  $(n+1) \times (n+1)$  de bruit gaussien fractionnaire définie par :

$$
K_H(i,j) = \frac{1}{2} \left( |i - j + 1|^{2H} - 2|i - j|^{2H} + |i - j - 1|^{2H} \right), \quad i, j = 1, \dots n + 1.
$$

On effectue une décomposition de Cholesky à la matrice  $K_H,$  i.e.,  $K_H = LL^\top$  avec  $L$  une matrice triangulaire inférieur, on a alors  $LZ \sim \mathcal{N}(0, L\mathbb{I}_d L^\top) \Rightarrow LZ \sim \mathcal{N}(0, K_H)$ 

 $(z_1^*, \ldots z_{n+1}^*) = L(z_1, \ldots, z_{n+1})$  est une réalisation de vecteur bruit gaussien fractionnaire.

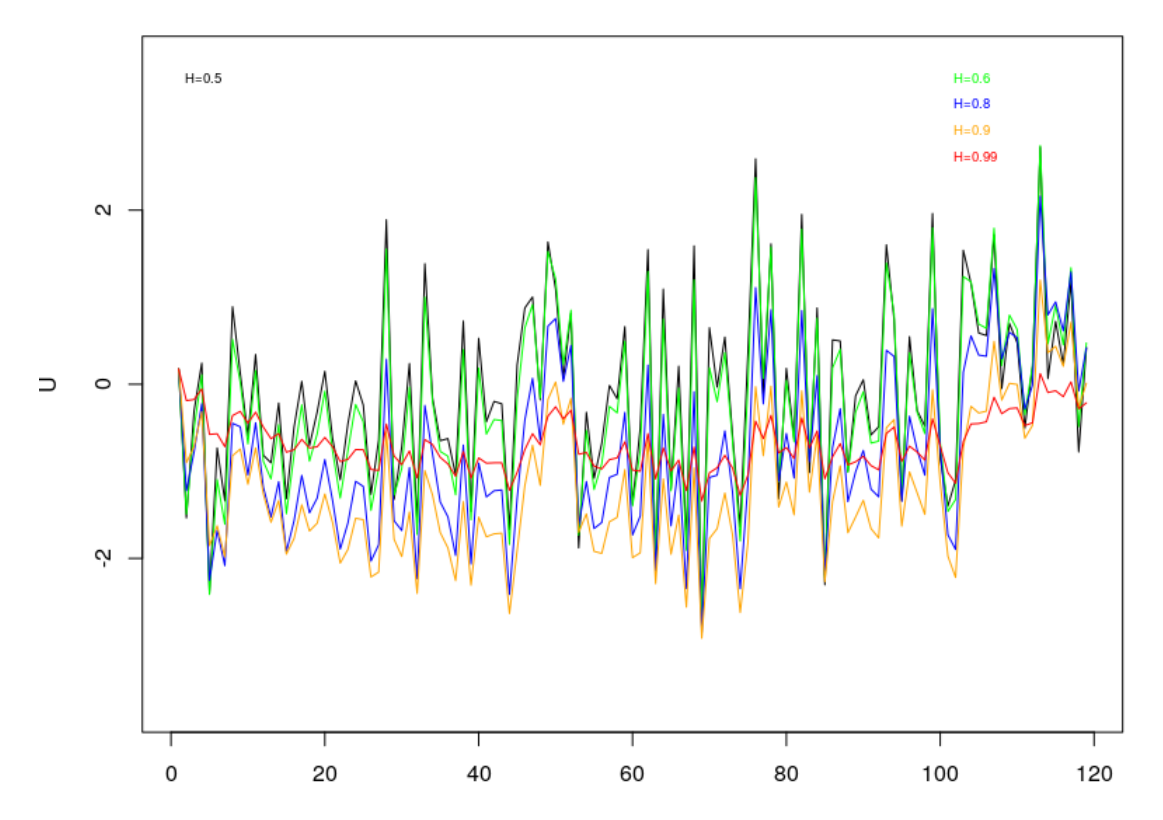

Simulation de bruit gaussien fractionnaire en fonction de H

## <span id="page-17-0"></span>2.4.2 Applications à la prévision en utilisant les données de la température annuelle moyenne au Maroc :

En ayant les températures moyennes annuelles de n années ;  $t_1, ..., t_n$ , la corrélation entre  $t_i$  et  $t_j$  et donnée par la composante  $(i, j)$  de la matrice de covariance du bruit gaussien fractionnaire  $K_H$ .

En appliquant le résultat (1) on obtient :

$$
\hat{t}_{n+1} = \sum_{i=1}^{n} \omega_i t_i
$$

où  $(\omega_1, \ldots, \omega_n)$  est la solution du système suivant :

$$
[k_H(i,j):i,j=1,\ldots,n] \begin{pmatrix} \omega_1 \\ \omega_2 \\ \vdots \\ \omega_n \end{pmatrix} = \begin{pmatrix} K_H(n+1,1) \\ K_H(n+1,2) \\ \vdots \\ K_H(n+1,n) \end{pmatrix}
$$

#### Application Numérique :

En résolvant le système au dessus avec le logiciel R, on a pu déterminer les poids  $\omega_i$  i = 1, ..., n et prédire  $t_{n+1}$  pour différentes valeurs de H proches de 1. Alors on a trouvé les résultats suivants :

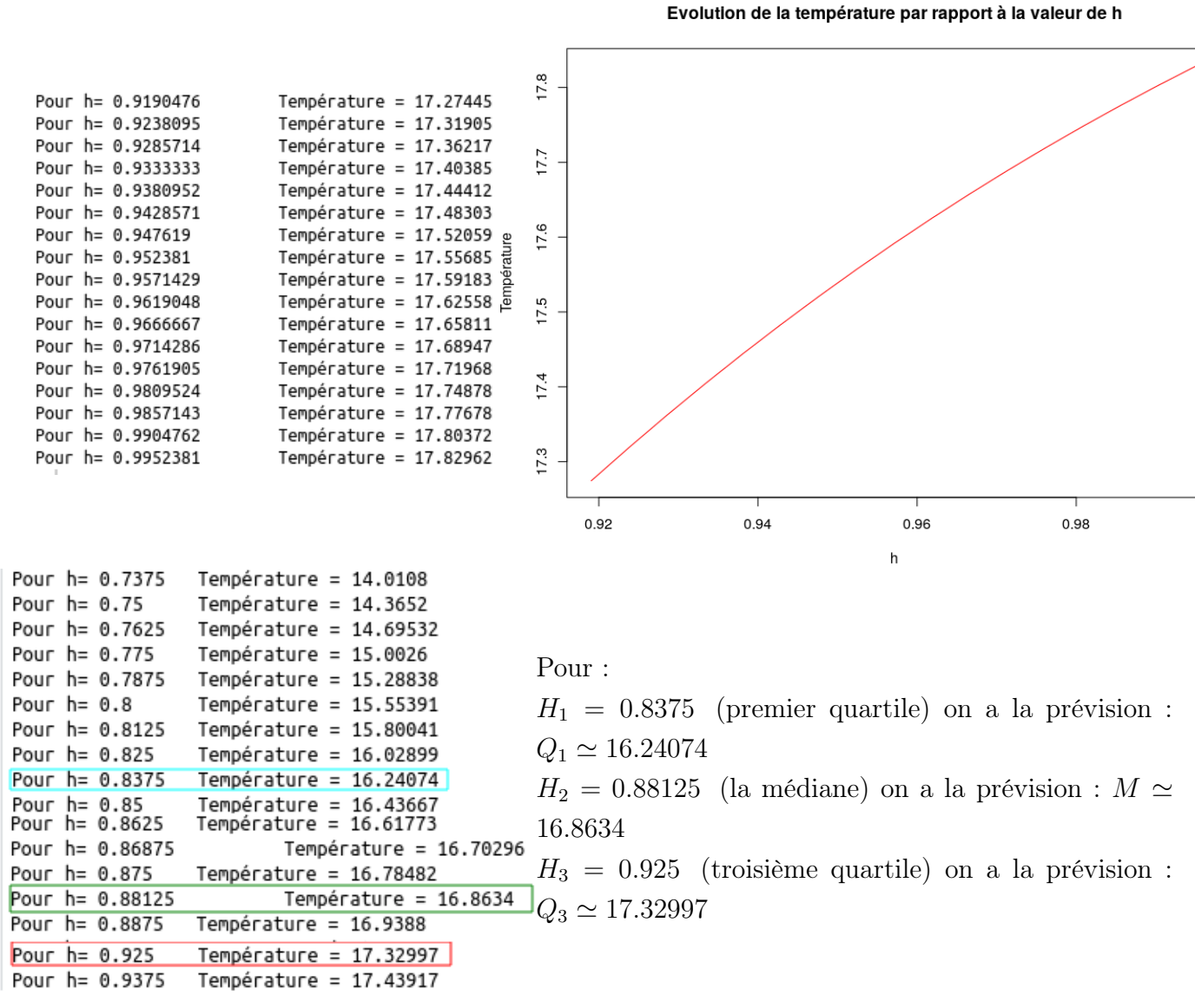

Diagramme des poids :

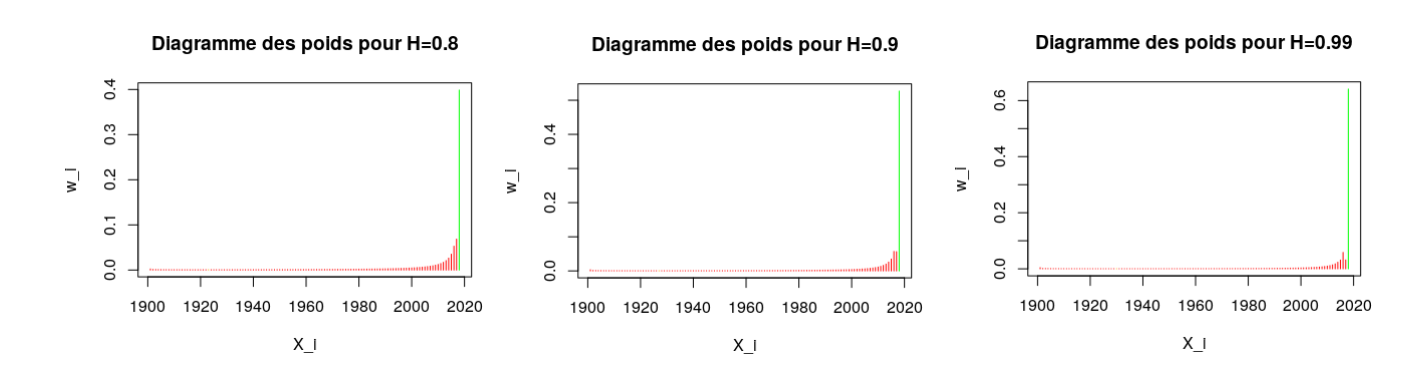

À partir des diagrammes des poids entre 1900 et 2018 pour les trois différentes valeurs de H ( $H=0.8$  et  $H=0.9$  et  $H=0.99$ ), on peut remarquer que les poids associés aux années 1900 à 2000 diminuent lorsque H devient plus grand et ils deviennent presque égaux à zéro. Par contre le poids associé à l'année 2018 devient beaucoup plus important lorsque l'indice H augemente.

On peut en déduire que avec cette méthode et lorsque H est proche de 1, la prévision de la température  $t_{n+1}$  est surtout basées sur les températures moyennes annuelles des quelques dernières années passées et non sur la totalité .

#### On va étudier le cas où  $H$  est très proche de  $1$ :

Soit  $C(H)$  le conditionnement de la matrice de covariance  $\mathbf{K}_H$  définit par :  $C(H) = \frac{\lambda_{max}^H}{\lambda_{min}^H}$ avec  $\lambda_{max}^H$ ,  $\lambda_{min}^H$  la plus grande et la plus petite valeur propre de  $\boldsymbol{K}_H$ .

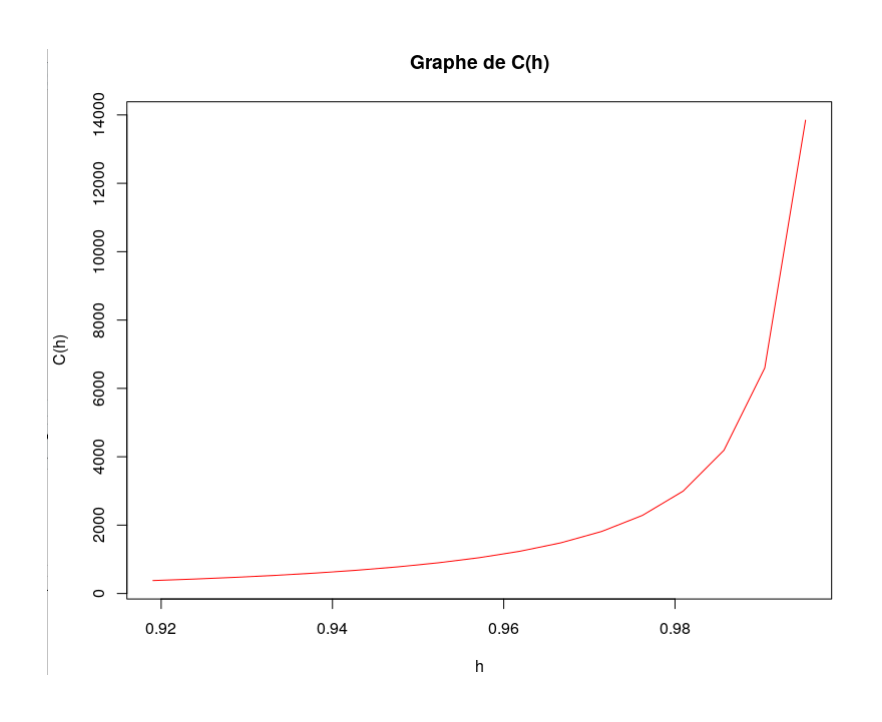

Problème : On remarque ici que lorsque l'indice  $H$  devient proche de 1 la matrice devient de plus en plus **mal conditionnée**, plus précisément la matrice  $K_H$  converge vers la matrice A telle que  $A(i, j) = 1 \forall i, j \in \{1, ..., n\}$  quand H tend vers 1.

C'est pour cette raison, on va appliquer le système (2) sous contraintes :

On note par  $K_H(.,j)$  la  $j^{\text{eme}}$  colonne de  $K_H$ .

Soit  $(u_j)_{j\in\mathbb{N}}$  la suite définie par  $u_j = \frac{\sum_{i=1}^{n+1} K_H(i,j)}{\sqrt{n+1}\sqrt{\sum_{i=1}^{n+1}|K_H(i,j)|^2}}, \quad j=1,\ldots,n+1.$ 

On rappelle que le terme  $u_j$  de la suite correspond au cosinus de l'angle entre la  $j^{\text{eme}}$ colonne de  $K_H$  et le vecteur  $1_{n+1}$ .

#### Remarque :

Quand H est proche de 1 les termes de la suite  $(u_j)_{j\in\mathbb{N}}$  s'approchent de 1 aussi.

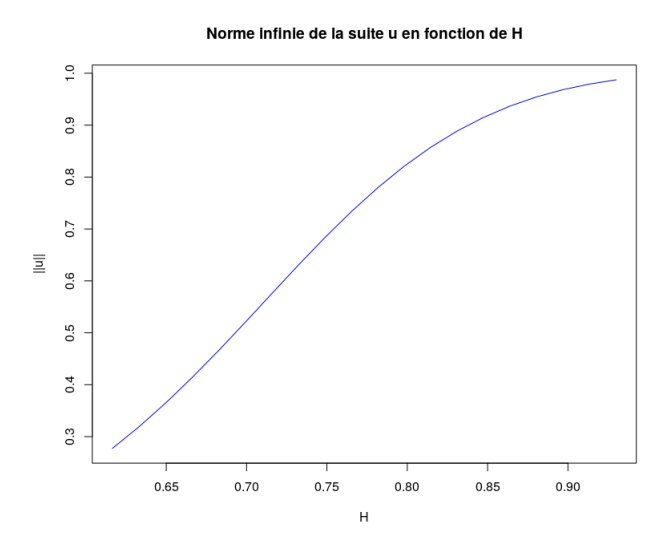

Ce résultat est compatible avec le résultat précédent et montre que les colonnes de  $K_H$ tendent vers le vecteur  $1_{n+1}$  quand H tend vers 1.

Remarque :

Si 
$$
\begin{pmatrix} y_1 \\ \cdot \\ \cdot \\ y_{n+1} \end{pmatrix} \in ev(K(., 1), ..., K(., n)) \text{ alors } y_{n+1} = \sum_{i=1}^n w_i y_i
$$

Alors les  $w_i$  estiment sans erreur les n-ièmes premières composantes de  $y$ .

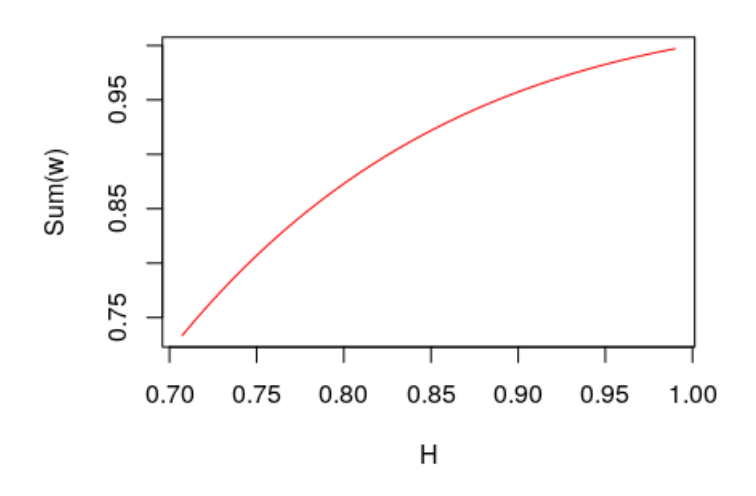

#### La somme des poids en fonction de H

On ordonne la suite  $(u_j)_{j\in\mathbb{N}}$  dans l'ordre décroissant, cela signifie qu'on range dans l'ordre décroissant les cosinus entre chaque vecteur colonnes de la matrice  $K_H$  et le vecteur  $1_{n+1}$ , (i.e, on range dans l'ordre décroissant les vecteurs qui s'approchent le plus possible du vecteur  $1_{n+1}$ , afin de déterminer les fonctions  $f_k$  qui satisfont les contraintes du système (2)  $\left(\sum_{i=1}^n w_i f_k(i) = f_k(n+1), k = 1, \ldots, n. \right)$ 

On a  $u_{\sigma(1)} > \ldots > u_{\sigma(n+1)}$  avec  $\sigma$  une permutation de  $\{1, \ldots, n+1\}$  dans  $\{1,\ldots,n+1\}$ . D'après la remarque précedente on peut poser  $f_k = u_{\sigma(k)}$ , Alors la moyenne  $\mathbb{E}(Y_i) = \sum_{k=1}^n \beta_k u_{\sigma(k)}(i) \quad i = 1, \ldots, n+1.$ 

On propose le système sous contraintes suivant :

$$
\begin{cases} \sum_{i=1}^{n} w_i + \sum_{i=1}^{n} \lambda_i K_H(i, \sigma(l)) = 1, & l = 1, \dots, n, \\ \sum_{i=1}^{n} w_i K_H(i, \sigma(l)) = k_H(n+1, \sigma(l)), & l = 1, \dots, n. \end{cases}
$$

Résultats Numérique :

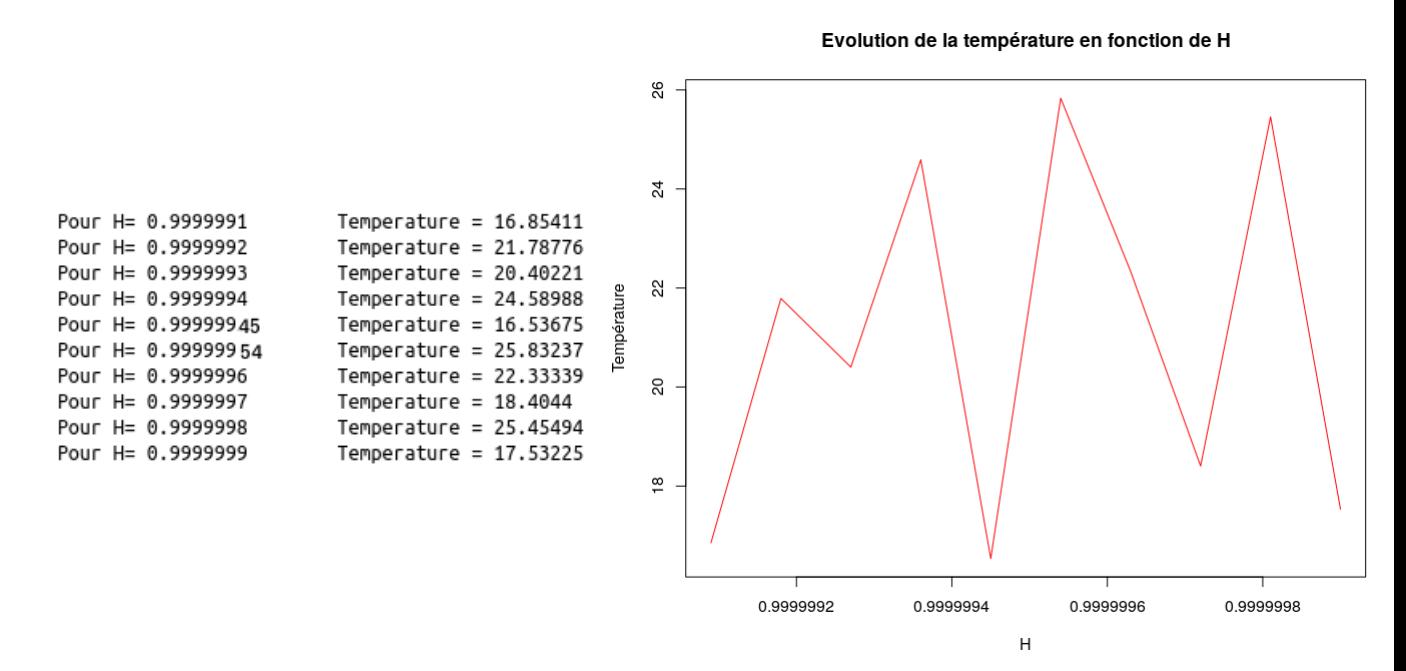

Les prévisions que nous venons d'obtenir pour les différentes valeurs de H très très proche de 1, restent bonnes étant donné que la médiane est de l'ordre de 16.8 degrés, même si il existe certaines qui ont dépassé la valeur de température annuelle moyenne maximale au Maroc (19.43 degrés) enregistrée jusqu'à maintenant (en 1945).

Diagramme des poids :

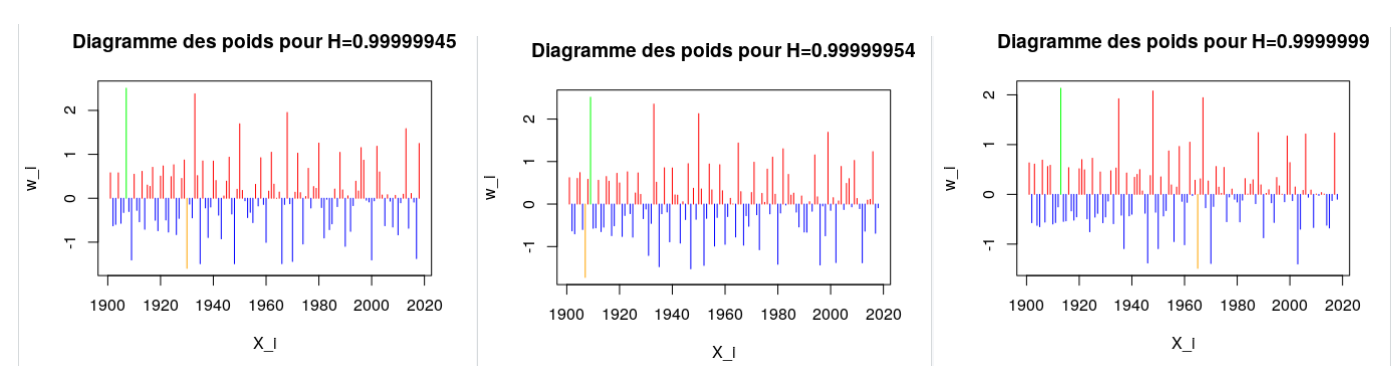

Les diagrammes ci-dessus représentent les poids associés aux années 1900 à 2018 pour trois valeurs de H très très proche de 1. On obtient alors des poids positifs (en rouge) ces derniers augmentent la température, et des poids négatifs (en bleu) qui la font baisser.

On remarque que cette méthode sous contraintes (pour H très proche de 1) nous donne des poids qui ne sont pas nuls, ce qui veut dire que la prévision de la température annuelle moyenne pour l'année 2019 au Maroc est ainsi basée sur toutes les températures annuelles moyennes observées au Maroc entre 1900 et 2018 contrairement à la méthode vue précédemment qui se base uniquement sur les observations enregistrées durant les quelques dernières années passées.

# <span id="page-24-0"></span>Conclusion

Dans ce Travail Encadré de Recherche, nous nous sommes intéressés à la prévision de la température annuelle moyenne au Maroc pour l'année 2019. Nous ne disposions que d'une table contenant les températures annuelles moyennes de ce pays entre 1900 et 2018, alors tout naturellement on a commencé par faire une analyse descriptive( boite a moustache, graphes...), voir également si ces températures pourraient suivre une loi usuelle (éventuellement la loi normale), alors nous avons fait un QQ-plot ainsi qu'un test de Shapiro-Wilk qui tous les deux nous ont confirmé la normalité de ces températures. Une fois la normalité vérifiée, nous avons effectué une régression linéaire afin de voir si l'on pouvait prévoir avec cette méthode la température annuelle moyenne au Maroc pour l'année en 2019, ce qui a été vite abandonné étant donnée que le coefficient de détermination  $R^2$  était proche de 0 et ne nous pouvions donc compte sur ce modèle pour faire cette prévision.

Nous nous sommes alors retournés vers une idée très simple qui est "l'espérance conditionnelle", car nous étions sûrs qu'elle allait nous donner une très bonne prévision qui est en plus compatible avec la réalité. Cependant pour appliquer ceci, nous avions été contraints d'avoir une matrice de variance-covariance. Raison pour laquelle on a eu recours a la matrice du bruit gaussien fractionnaire, qui nous a donné de bonnes prévisions comme elles correspondaient bien aux températures entre la moyenne et le premier et troisième quartile.

Soucieux d'avoir une prévision encore mieux, nous nous sommes intéressés à une prévision sans biais, ce qui nous a imposé des contraintes. Pour trouver les bonnes contraintes, nous avons donc dû en essayer plusieurs mais ne trouvant pas de bonnes prévisions, nous avons pensé qu'en analysant d'une manière détaillée cette matrice de variance-covariance on pourrait avoir une idée sur les contraintes à imposer à notre système, et effectivement on a trouvé des conditions qui nous ont permis une fois ajoutées à notre système d'avoir de très bonnes prévisions pour cette température recherchée.

# <span id="page-25-0"></span>Appendice

#### <span id="page-25-1"></span>2.4.3 mouvement brownien fractionnaire

Soit  $B_H$  un mouvement brownien fractionnaire de paramètre de  $Hurst H$  (  $H \in ]0,1[$ ) , défini par :

- 
$$
B_H(0) = 0
$$
 p.s  
\n-  $B_H(k) = \sum_{j=0}^{k-1} (B_H(j+1) - B_H(j))$  pour  $k \ge 1$ 

Le bruit gaussien fractionnaire est défini par :

$$
X_j = B_H(j+1) - B_H(j)
$$
, pour tout  $j \in \mathbb{Z}$ 

#### <span id="page-25-2"></span>2.4.4 Processus gaussien stationnaire

Le processus centré  $(X_i)$  est stationnaire si :  $cov(X_i, X_j) = \gamma(|i - j|), \quad \forall i, j \in \mathbb{Z}$ 

Le processus gaussien stationnaire centré dont la fonction de covariance  $\gamma(i-j) = 0, \quad i \neq j$ est appelé le bruit blanc gaussien.

Remarque :

Si le processus  $(X_i)$  est stationnaire, alors  $X_i$  a la même loi que  $X_1$ , mais  $X_i$  et  $X_1$  sont corrélées. Leur coefficient de corrélation est  $\rho(X_i, X_1) = \frac{\gamma(|i-1|)}{\gamma(0)}$ .

#### <span id="page-25-3"></span>2.4.5 Transformée de Fourier (TF)

La suite  $(\gamma(k): k \in \mathbb{Z})$  définit la fonction périodique  $S(f) = \sum_{k \in \gamma(k)} \exp(i2kf\pi) = \gamma(0) + 2\sum_{k=1}^{+\infty} \gamma(k) \cos(2kf\pi) \ge 0, \quad f \in [0, 1],$ 

appelée la transformé de Fourier de γ. Sachant S, on peut retrouver γ par  $\int_0^1 S(f) \exp(-2fni\pi) df = \gamma(n), \quad n \ge 0.$ 

Certains auteurs utilisent la TF

$$
S(\omega) = \frac{1}{2\pi} \sum_{k \in \gamma} (k) \exp(ik\omega), \quad \omega \in (-\pi, \pi),
$$

et alors

 $\gamma(n) = \int_{-\pi}^{\pi} S(\omega) \exp(in\omega)d\omega, \quad n \ge 0.$ 

La TF du bruit blanc gaussien est constante  $S(f) = S(0) = \gamma(0) = var(X_1), \quad S(\omega) = S(0) = \frac{var(X_1)}{2\pi}$ 

La TF du  $\frac{S(f)}{S(0)}$  est uniforme sur [0, 1], et la TF du  $\frac{S(\omega)}{S(0)}$  est uniforme sur  $(-\pi, \pi)$ .

#### <span id="page-26-0"></span>2.4.6 Bruit gaussien fractionnaire

#### Introduction :

Le mouvement brownien fractionnaire (fBm) de paramètre de  $Hurst$  H tel que  $0 < H < 1$  est un modèle non stationnaire de signaux fractales stochastiques. Les incréments de ce processus, nommés bruits gaussiens fractionnaires (fGn)(On appelle bruit toute variation imprévisible d'une quantité dans le temps), sont stationnaires. Ces deux modèles ont tout d'abord été utilisés pour modéliser des signaux issus de phénomènes physiques tels que des bruits en  $1/f$ , des séries économiques, et plus récemment des données de trafic Ethernet. En deux dimensions, le paramètre H permet de quantifier la notion intuitive de rugosité d'une image. Il est alors employé pour caractériser des textures ou pour analyser des surfaces.Lors de l'application du modèle fBm à un cas concret, il convient dans un premier temps de se soucier du caractère fractale des signaux expérimentaux (signaux discrets de longueur finie). Des méthodes ont déjà été proposées pour s'assurer de l'adéquation entre le modèle fBm et des signaux réels.Dans un deuxième temps, il est nécessaire d'estimer aussi précisément que possible le paramètre H. Il existe de nombreuses méthodes qui permettent de réaliser cette tâche et il est difficile d'en choisir une a priori. Théoriquement, même si des résultats d'efficacité asymptotique sont démontrés pour certains estimateurs, rien ne permet de connaître leur comportement dans toutes les circonstances (signaux de longueur réduite, sensibilité au bruit...). Il est donc nécessaire de mener des études expérimentales pour mieux cerner les potentialités des estimateurs.Ces études reviennent à tester ces diverses méthodes sur des signaux fBm de synthèse. Dans la première référence,une analyse croisée synthèse-analyse n'a pas permis de tirer de conclusions définitives. En effet, certaines méthodes de synthèse ne sont qu'approximatives et peuvent interférer avec l'analyse.Dans la deuxième étude, seuls quelques estimateurs ont été évalués uniquement pour  $H > 0.5$ . Pour mener une étude générale, il faut au préalable disposer d'une méthode de synthèse générant de vrais signaux fBm. La synthèse par décomposition de Cholesky de la matrice de covariance des incréments du fBm est théoriquement exacte. En effet, les statistiques d'ordre 2 des incréments de tels signaux sont celles des incréments gaussiens du fBm. L'appréciation de la qualité d'un estimateur revient à comparer la valeur

du paramètre H mesurée sur ces signaux à celle injectée lors de la synthèse.

Hurst (1965) a proposé une méthode appelée analyse des étendues normalisées, ou Rescaled Range Analysis (R/S Analysis). Notons que l'objectif initial de l'auteur était de modéliser la série temporelle de la hauteur des crues du Nil, de l'antiquité à nos jours. Selon cette méthode, une série chaotique peut être caractérisée par un exposant (noté H), qui représente la probabilité pour qu'un événement soit suivi par un événement similaire. C'est donc les aspects de persistance qui sont principalement visés par cette analyse. Le mode de calcul de l'exposant de Hurst n'est pas encore fixé, et certaines différences peuvent apparaître en fonction des détails des algorithmes utilisés. Nous exposons ici la méthode originale de l'auteur.

#### Propriété :

Soit  $(X_j)_{j\in\mathbb{Z}}$  est un processus gaussien centré stationnaire de covariance :  $cov(X_i, X_j) = \frac{\sigma^2}{2}$  $\frac{\sigma^2}{2}$ [|i – j + 1|<sup>2H</sup> – 2|i – j|<sup>2H</sup> + |i – j – 1|<sup>2H</sup>] :=  $\gamma(|i - j|)$ , i, j  $\in \mathbb{Z}$ 

1) La fonction  $x \in (0, +\infty) \to |x|^{\alpha}$  est convexe lorsque  $\alpha \ge 1$  ou bien  $\alpha < 0$ . Elle est concave lorsque  $\alpha \in (0,1)$ .

2) Si  $2H \ge 1$ , alors  $\gamma(k) > 0$ ,  $k \ge 1$ . De plus la suite  $k \to \gamma(k)$  est décroissante, convexe et  $\gamma(k) \sim H(2H-1)k^{2H-2}\sigma^2$  lorsque  $k \to +\infty$ .

3) Si  $0 < 2H < 1$ , alors  $\gamma(k) < 0$ ,  $k \ge 1$ . De plus  $\gamma(k) \sim H(2H-1)k^{2H-2}\sigma^2$  lorsque  $k \to +\infty$ .

#### Corollaire :

La transformée de Fourier du bruit fractionnaire vérifie

 $S(f) \sim f^{-\alpha}$  lorsque  $f \to 0$ , où  $\alpha = 1 - (2 - 2H) = 2H - 1$ .

On dit que le processus suit la loi  $f^{-\alpha}$ . Lorsque  $H = 1$  on obtient  $\alpha = 1$  et donc le processus suit la loi  $1/f$ .

#### Théorème de probabilité (cours du M1 Mas)

Soit  $(y_1, \ldots, y_{n+1})$  une réalisation d'un vecteur aléatoire gaussien  $(Y_1, Y_2, \ldots, Y_{n+1})$  alors l'espérance conditionnelle de  $Y_{n+1}$  sachant  $Y_1, Y_2, \ldots, Y_n$  est égale à :

$$
\mathbb{E}[Y_{n+1}|Y_1, Y_2, \dots, Y_n] = \sum_{i=1}^n w_i y_i
$$

# <span id="page-29-0"></span>Bibliographie

A. Dermoune, Cours processus stochastique M2, 2018.

H.E. Hurst. Long-term stocrage capacity of reservoirs. Transactions of the Ame- rican Society of Civil Engineers, 116 :770–799, 1951.

B . Mandelbrot and J. Van Ness. Fractional brownian motion, fractional noises and application. SIAM Review, 10 :422–437, 1968.

# <span id="page-30-0"></span>Annexe

```
1 Morocco <- read_excel ("Morocco.xlsx")
2 ##########Graphe des Temp ra t u re s ##################################
3 plot (Morocco$Annee, Morocco$ Temperature, type="s", col="blue", xlab="Annee", ylab="
       Temperature"
         , main="Graphe des temperatures moyennes annuelles au maroc")
5 t=Morocco$ Temperature
6 annee=Morocco$ Ann e
 7 points ( 1 9 7 1 , 1 4 . 5 4 6 , col= " bl u e " , pch = 2 0 )
 8 points ( 1 9 4 5 , 1 9 . 4 3 3 9 , col= " r e d " , pch = 2 0 )
\frac{1}{2} t ext (c(1970, 1944), c(14.54, 19.43), c("Temperature minimale", "Temperature maximale"), cex
        = 0.6, pos = 4)
10 ###### ###########################Boi te mustaches####################
11 boxplot (t, range=0, sub="Une pr sentation sous forme boite moustaches")
12 summary(t)13
14 ################# QQ−p lo t ######################
15 qqnorm(t, data x = TRUE, main = "QQ-plot des temp ratures")16 qqline (t, data x = TRUE)17 ############### Te s t de shapi ro−W i l k #####################
18 t=Morocco$ Temp rature
19 shapiro, test (t)20 ############### La reg re s s ion l i n e a i r e #######################
21 plot (Morocco$Ann e, Morocco$Temp rature, col="blue", xlab="Ann e", ylab="Temp rature"
       , main=" R gression lin aire")
22 t=Morocco$ Temp rature
23 annee = Morocco $ Ann e
24 Temp. lm < -lm (t annee)
25 abline (Temp. lm, col="red")
26 summary (Temp. 1m)
27 IC conf <- predict (Temp. lm, interval = "confidence", level = 0.95)
28 matlines (annee, ICconf, lty = c(1, 4, 4), col = c(2, 9,9))
29 #intervale de prediction#
30 IC pred <- predict (Temp. lm, interval = "prediction", level = 0.95)
31 matlines (annee, IC pred, Ity = c(1, 4, 4), col = c(2, 3, 3), ylab="interval")
32 ######### simulation de bruit gaussien fractionnaire##########################
33 \quad n = 11834 U=rnorm(n+1,0,1) # bruit blanc
35 plot (U, type = "l", col="black", ylim=c (-3.7,3.7), main = "Simulation de bruit gaussien
       fractionnaire en fonction de H'')
36 \text{ U}-bruit=vector ("double", n)
37 H=vector ("double", 4)
38 H [1] = 0.639 \text{ H} [2] = 0.840 H [3] = 0.941 H[4]=0.9942 Couleur=c ("green", "blue", "orange", "red")
43
44 for ( k in seq ( 1, 4) ) {
```

```
45 h=H[k]
46 K_h=matrix (nrow=n+1, ncol=n+1)47 \quad x = \text{seq}(1, n+1)48 for (i \text{ in } seq(1, n+1)) {
49 for (j in seq(1, n+1)) {
50
51 K_h [ x [ i ] , x [ j ] ] = (1/2)*(((\text{abs}(x[i]-x[j]+1))^(2*h)) - 2*((\text{abs}(x[i]-x[j]))^(2*h)) + ((\text{abs}(x[i]-x[j]))(x[i]-x[j]-1))^{\wedge}(2*h))52 }
53 }
54 L=t ( \text{chol}(K_h) )55 U_ b r u i t =L%*%U
56 lines (U_ bruit, col= Couleur [k], type="l")
57 }
58 text(0, 3.5, "H=0.5", col="black", cex = 0.6, pos = 4)59 text(100, 3.5, "H=0.6", col="green", cex = 0.6, pos = 4)60 text(100, 3.2, "H=0.8", col="blue", cex = 0.6, pos = 4)61 text{(100,2.9, "H=0.9", col=" orange", cex = 0.6, pos = 4)}62 t ext (100, 2.6, "H=0.99", col="red", cex = 0.6, pos = 4)63 #################### R s o l u t i o n du Premier s y s t m e ###############
64 n = 11865 vecteur_h=vector ("double", 15)
66 vecteur_t=vector ("double", 15)
67 for (1 \text{ in } \text{seq}(4, 20))68 {
69 h = 0.9 + 1/21070 vecteur_h[1-3]=h
71 #Remplissage de la matrice K_h de taille (n+1)* (n+1)
72 K_h=matrix (nrow=n+1, ncol=n+1)
73 x=seq(1, n+1)74 for (i \text{ in } seq(1, n+1)) {
75 for (j in seq(1,n+1)){
76
77 K_h [ x [ i ] , x [ j ] ] = ( 1 / 2 ) * ( ( ( abs ( x [ i ] - x [ j ] + 1 ) \land ( 2 *h ) ) - 2* ( ( abs ( x [ i ] - x [ j ] ) \land ( 2 *h ) ) + ( (
                 abs(x[i]-x[j]-1)) ^ (2*h))78 }
79 }
80 \#R solution
81 M=matrix (nrow = n, ncol = n)
82 M=K_h [1:n,1:n]83 alpha=solve (M, K_h[n+1, 1:n])84 #Evaluer
85 solution = sum( alpha * t)86 cat ("Pour h=", h, "\t", "Temperature =", solution, "\n")
87 vecteur_t[1-3]= solution
88 }
89 \overline{ \overline{ \overline{}} \overline{ \overline{}} \overline{}} \overline{}} Diagramme des poids \overline{} \overline{} \overline{} \overline{} \overline{} \overline{} \overline{} \overline{} \overline{}} \overline{} \overline{} \overline{} \overline{} \overline{} \overline{} \overline{} \overline{} \overline{}90 Couleur=vector ( "character", n)
91 for ( i in seq ( 1:n ) )92
93 if ( alpha[i] > 0 { Couleur [i] = "red"}
94 if \alpha i f \alpha l pha [i] < 0 \alpha Couleur [i] = "blue"95 if ( alpha[i] == 0) { Couleur[i] = "blac" }96 if \alpha i \beta i ==max\alpha ( alpha ) \alpha { Couleur \alpha i = " green " }
97 if \alpha if \alpha l pha [i] == min(\alphal pha ) \alpha Couleur [i] == "orange"98 }
99 plot (annee, alpha, type="h", main="Diagramme des poids pour H=0.99", xlab ="X_i", ylab = "
         w_i ", col= Couleur )
100 ###### Graphe des temperatures par rapport a h ###################
101 plot (vecteur_h, vecteur_t, type="1", col="red", xlab="h", ylab="Temp rature", main="
         Evolution de la temp rature par rapport la valeur de h")
_{102} ############ La somme des poids tend vers 1 quand h tend vers 1 #
```

```
103 n = 118104 sompoids=vector ("double", 40)
105 vecteur_h=vector ("double", 40)
106 for (1 \text{ in } \text{seq}(1, 40))107 {
108 h = 0.7 + 1 * 0.29 / 40<br>109 v \cdot t = \ln[1] = hvector_h[1]=h110
111 #Remplissage de la matrice K_h de taille (n+1)*(n+1)112 K_h=matrix (nrow=n+1, ncol=n+1)
113 x=seq(1, n+1)114 for (i \text{ in } seq(1, n+1)) {
115 for (j in seq(1, n+1)){
116
117 K_h [ x [ i ] , x [ i ] ] = (1/2)*(((\text{abs}(x[i]-x[j]+1))^(2*h))-2*((\text{abs}(x[i]-x[j]))^(2*h))+(()abs(x[i]-x[j]-1)) ^ (2*h))118 }
119 }
120 #R solution
121 M=matrix (nrow = n, ncol = n)
122 M=K_h [ 1 : n , 1 : n ]
123 alpha=solve (M, K_h[n+1, 1:n])124 sompoids [1] = sum(alpha)125 }
126
127 plot (vecteur _h, sompoids, type="1", col="red", xlab = "H", ylab = "Sum(w)", main = "La
        somme des poids en fonction de H")
128
129
130 ################ Conditionement de la matrice #################
131 n = 118132 vecteur_h=vector ("double", 17)
133 valeur propre =vector ("double", n)
134 c_h=vector ("double", 17)
135 for (1 \text{ in } \text{seq}(4, 20))136 {
h = 0.9 + 1/210138 vecteur _h[1-3]=h
139
140 #Remplissage de la matrice K_h de taille n*n
141 K_h=matrix (nrow=n, ncol=n)
142 x = \sec(1, n)143 for (i \text{ in } seq(1, n)) {
144 for (j in seq(1, n)) {
145
146 K_h [ x [ i ] , x [ i ] ] = (1/2)*(((\text{abs}(x[i]-x[j]+1))^(2*h)) - 2*((\text{abs}(x[i]-x[j]))^(2*h)) + ((\text{abs}(x[i]-x[j]))^(2*h))abs(x[i]-x[i]-1)) ^ (2*h))147 }
148 }
149
150 vect=eigen (K_h)151 valeur propre = vect \text{\$ values}152 valeurpropre = -(\text{sort}(-\text{valeurpose})) #frier les valeur propres
153 c_h [1-3]= valeur propre [1] / valeur propre [n]154 }
155 plot (vecteur _h, c_h, type="1", col="red", xlab = "h", ylab = "C(h)", main = "Graphe de C(h)
        " )
156
157 ###################### Probleme avec con t rain te ######################
158 # Graphe de ||u|| en fonction de H pour montrer que si H proche de 1 ||u|| et proche
        de 1 #
159 norme_u=vector ("double", 20)
```

```
160 vecteur_H=vector("double",20)
161 Vecteur_u=vector ("double", length = n+1)
162 for (k in seq(1:20))h = 0.6 + k * (0.33 / 20)164 vecteur -H[k] = h165 \quad n = 118166 K_h=matrix (nrow=n+1, ncol=n+1)
167 x = seq(1, n+1)168 for (i in seq(1, n+1))169 for (j in seq(1, n+1)) {
170
171 K_h [ x [ i ] , x [ i ] ] = ( 1 / 2 ) * ( ( \frac{1}{a} ( \frac{1}{a} [ i ] + 1 ) \frac{a}{2 * h} ) -2 * ( \frac{a}{a} \frac{b}{a} \frac{x}{i} \frac{1}{a} \frac{1}{a} \frac{1}{b} \frac{1}{a} \frac{b}{b} \frac{a}{b} \frac{b}{c} \frac{a}{a} \frac{b}{b}(x[i]-x[j]-1)) ^ (2*h))172   }
173 }
174
175 #la matrice k h2 contient les c a r r s de chaque composante de K h
176 K_h2=matrix (nrow=n+1, ncol=n+1)
177 for (i \text{ in } seq(1, n+1))178 for (j \text{ in } seq(1, n+1)) {
179 K_h2[i, j] = (K_h[i, j])^2180 }
181 }
182
183 # on stocke les valeurs de la suite u
184 for (j in seq(1, n+1)) {
185 Vecteur_u[j]=colSums (K_h) [j]/((sqrt(n+1))*(sqrt(colSums(K_h2)[j]))186 }
187 #calcul norme infini de la suite
188 s = max(abs (Vector <sub>-</sub>u))189 norme_u[k]=s190 }
191 plot (vecteur_H, norme_u, xlab = "H", ylab=" | | u | | ", main = "Norme infinie de la suite u en
          fonction de H", type = 'l', col='blue")192 # Partie pevision #
193
194 Vecteur_u=vector ("double", length = n+1)
195 Vecteur_H=vector ("double", 10)
196 Veceteur_Temp rature=vector ("double", 10)
197 n = 118198 for (k in seq(1:10))h = 0.9999999 + k*(0.0000009/10)200 Vecteur_H[k]=h
201 # Remplissage de la matrice K_h du syst me
202 K_h=matrix (nrow=n+1, ncol=n+1)
203 x=seq (1, n+1)204 for (i \text{ in } seq(1, n+1)) {
205 for (j in seq(1, n+1)) {
206
207 K_h [ x [ i ] , x [ j ] ] = (1 / 2 ) * ( ( ( abs ( x [ i ] - x [ j ] + 1 ) \wedge ( 2 *h ) ) - 2* ( ( abs ( x [ i ] - x [ j ] ) \wedge ( 2 *h ) ) + ( ( abs
              (x[i]-x[j]-1)) ^ (2*h)))
208 }
209 }
210
211 #la matrice k_hh2 contient les carr s de chaque composante de K_h
212 K_h2=matrix (nrow=n+1,ncol=n+1)
213 for(i \text{ in seq}(1, n+1))214 for (i \text{ in } seq(1, n+1))215 K_h2[i, j] = (K_h[i, j])^2216 }
217 }
218
```

```
219 #on stocke les valeurs de la suite u
220 for (i \text{ in } seq(1, n+1)) {
221 Vecteur_u[j]=colSums (K_h) [j]/((sqrt(n+1))*(sqrt(colSums(K_h2)[j])))
222 }
223 #on ordonne la suite u dans le sens d croissant
224 Vecteur_u_tri = vector ("double", length = n+1)
225 Vecteur_u_tri= -(sort(- Vecteur_u))
226 #apres le tri, on prend uniquement les n premieres valeurs de la suite
227 Vecteur_u_tri_n= vector ("double", length = n)
228 Vecteur_u_tri_n= Vecteur_u_tri [1:n]
229
230 #r cup rer les n indices (1) qui correspondent a la position des Vecteur_u_tri dans
        le tableau initial Vecteur_u
231
232 #on commence d ja par prendre les n premieres composantes uniquement
233
234 V e cteur u n = vector (" double", length = n)
235 Vecteur_u_n= Vecteur_u[1:n]
236
237 #r cup ration des indices (1)
238 Vecteur_u_indice=order(- Vecteur_u_n)
239 # r soudre le syst me.. on le reecrit sous forme Ax=b
240
_{241} # on crit la matrice du systeme par blocs 1:n x 1:n, (n+1):2n x n, 1:n x (n+1):2n,
       (n+1):2n x (n+1):2n
242 Matrice_syst=matrix (nrow = 2*n, ncol=2*n)
243244 # bloc 1:n x 1:n
245 for (i in seq(1, n)) {
246 for (j in seq(1, n)) {
247 Matrice _ s y s t [i, j] = 1248 }
249 }
250 #bloc (n+1):2n x n
251 for (i in seq(n+1, 2*n)) {
252 for (j in seq(1,n)) {
253 Matrice _ syst [i, j] = K_h[Vecteur_u\_indice[j], i-n]254 }
255 }
256 #bloc 1:n x (n+1) : 2n
257 for (i in seq(1, n)) {
258 for (j in seq(n+1, 2*n)) {
259 Matrice _ syst [i, j]=K_h [Vecteur _u_indice [j-n], i]
260 }
261 }
262 #bloc (n+1) : 2n x (n+1) : 2n
263 for (i in seq(n+1, 2*n)) {
264 for (j in seq(n+1, 2*n)) {
265 Matrice _ syst [i, j] = 0266 }
267 }
268 # le second membre b
269 Vecteur_b=vector ("double", 2*n)
270 Vecteur_b[1:n]=rep(1, n)
271 for (i in seq(n+1, 2*n))
272 Vecteur _b [ i ]=K_h [ n + 1, Vecteur _u_ indice [i-n]]
273 - 1274
275 # solution du syst me, qui est un vecteur de dim 2n
276 Solution=solve (Matrice_syst, Vecteur_b)
277 #les premiers n composantes de la Solution correspondent a W
278 Solution _w = vector ("double", n)
```

```
279 Solution _w=Solution [1:n]280281 #les derni res n composantes de la Solution correspondent a lambda
282 Solution _lambda = vector ("double", n)
283 Solution _lambda= Solution [(1+n):(2*n)]284
285 #calculer la prevision de la temp rature T_{(n+1)}286
287 Temperature=sum(Solution_w*t)288 Vecteur _T remp rature [k] = Temperature
289 cat ("Pour H=", h, "\t", "Temperature =", Temperature, "\n")
290 }
291
292 plot (Vecteur_H, Vecteur_Temp rature, type = "1", xlab = "H", ylab = "Temp rature", main
        = "Evolution de la temp rature en fonction de H", col="red")
293
294 ########### Diagramme des poids (systeme avec con t rain te s ) ##########################
295 Couleur=vector ("character", n)
296 for (i in seq (1:n)) {
297
298 if (Solution_w[i]>0){Couleur[i]="red"}299 if (Solution_w[i] < 0) { Couleur [i] = "blue"}
300 if (Solution \lfloor w \rfloor i \rfloor = 0) { Couleur \lfloor w \rfloor i \lfloor w \rfloor blac " }
301 if (Solution \lfloor w \rfloor i \rfloor = \max( Solution \lfloor w \rfloor) { Couleur \lfloor i \rfloor = "green " }
302 if (Solution _w[ i ] = = min (Solution _w) ) { Couleur [i] = " orange" }
303 }
304 plot (annee, Solution_w, type="h", main="Diagramme des poids pour H=0.99999999", xlab ="X_i
          , ylab = "w_i", col=Couleur)
305 ##############################################################
```